$\zeta$  connectionManagement $>$   $\zeta$  is the diagnostics of  $\zeta$  and  $\zeta$  is the diagnostics of  $\zeta$ **Example 2009 4 And address = "\*" maxconnection = "900"/>**<br> **Example 2009 4 And address = "\*" maxconnection = "900"/>** </connectionManagement> </connectionManagement> </connectionManagement> </connectionManagement> </connectionManagement> </connectionManagement> </connectionManagement> </connectionManagement> </connectionManagement> </con  $\textcolor{red}{\textbf{<}}$ /system.net $\textcolor{red}{\textbf{>}}$   $\textcolor{red}{\textbf{>}}$   $\textcolor{red}{\textbf{<}}$   $\textcolor{red}{\textbf{<}}$   $\textcolor{red}{\textbf{<}}$   $\textcolor{red}{\textbf{<}}$   $\textcolor{red}{\textbf{<}}$   $\textcolor{red}{\textbf{<}}$   $\textcolor{red}{\textbf{<}}$   $\textcolor{red}{\textbf{<}}$   $\textcolor{red}{\textbf{<}}$   $\textcolor{red}{\textbf{<}}$   $\textcolor{red}{\textbf{<}}$   $\$  <system.diagnostics> <add name="messages" 、<br><sources> type=~System.Diagnostics.XmlWriterTraceListener<br><source name="DefaultSource" switchName="DefaultSwitch"> the state of the state of the state of the state of the state of the state of the state of the state of Source name="DefaultSource" switchName="DefaultSwitch"> initializedata="c:\Logs\messages.svc<br>\//isteners/\//isteners/\//isteners/\//isteners/\//isteners/\//isteners/\//isteners/\//isteners/\//isteners/\/ <listeners> </listeners> 、courses and the control of the control of the control of the control of the control of the control of the control of the control of the control of the control of the control of the control of the control of the control o  $\langle$ /listeners $\rangle$   $\langle$  sources $\rangle$  </source> </system.diagnostics> </sources> -->  $\langle$ switches $\rangle$   $\langle$  system.net $\rangle$  $\leq$  add name="DefaultSwitch" value="Information" />  $\leq$  connectionManagement>  $\leq$  connectionManagement>  $\leq$  connectionManagement>  $\leq$  and address = " $\ast$ " m <sharedListeners> </connectionManagement>  $\leq$ add name="FileLog"  $\leq$ type="Microsoft.VisualBasic.Logging.FileLogTraceListener, which is a system of the system.serviceModel> and the system.serviceModel>  $\sim$  system.serviceModel> Microsoft. VisualBasic,  $\blacksquare$ Version=8.0.0.0,  $\blacksquare$ <br>Culture=neutral,  $\blacksquare$ PublicKeyToken=b03f5f7f11d50a3a, which are also assumed to the second second second second second second second second second second second second second second second second second second second second second second secon processorArchitecture=MSIL" logMessagesAtServiceLevel="True" </sharedListeners></system.diagnostics>  $\textsf{\%startup}\textsf{=}\qquad \qquad \textsf{\%message}\textsf{longing}$  $\langle$ supportedRuntime version="v4.0" sku=".NETFramework,Version=v4.8" /> $\langle$ /startue) </supportedRuntime version="v4.0" sku=".NETFramework,Version=v4.8" /><br></startup><br></startup> logMalformedMessages="false"<br><system.serviceModel> logMassagesAtServiceLevel="  $\blacksquare$ <br> $\blacksquare$  logMessagesAtServiceLevel="true"<br>  $\blacksquare$  logMessagesAtTransportLevel="fa dentity and the second term of the second term of the second term of the second of the second of the second of the second of the second of the second of the second of the second of the second of the second of the second of www.community.community.community.community.community.community.community.communi <serviceThrottling maxConcurrentCalls="600" maxConcurrentSessions="1200" </diagnostics> maxConcurrentInstances="1000" /> </behavior> <serviceHostingEnvironment aspNetCompatibilityEnabled="true" </serviceHostingEnvironment aspNetCompatibilityEnabled="true" </serviceHostingEnvironment aspNetCompatibilityEnabled="true" </serviceBehavior> </serviceBehaviors> multipleSiteBindingsEnabled="true" />  $\langle\rangle$ behaviors $\rangle$   $\langle$  services $\rangle$ bindings> <service behaviorTonfiguration="ServiceBehavior" name="GTXWcfService.Service"> </service="> </service="> </service=" \text{\download="\text{\download="\text{\download="basicHttpBinding" contract="GTXWcfService.IS  $\le$  binding  $\le$  identity $\ge$  name="BasicHttpBinding\_IService1" <dns value="localhost" /> maxReceivedMessageSize="2147483647" </identity> maxBufferSize="2147483647"<br>maxBufferPoolSize="2147483647" sendTimeout="00:10:00" </service> </service> </service> </service> </service> </service> </service> </service> </service> </service> </service> </service> </service> </service> </service> </service> </service> </services> receiveTimeout="00:10:00"><br>
security mode="Transport"><br>
<security mode="Transport"><br>
<security mode="Transport"> <security mode="Transport"> <behaviors>  $\langle$ transport clientCredentialType="None" /> </security> <behavior name="ServiceBehavior"> </binding> <serviceThrottling maxConcurrentCalls="600" maxConcurrentSessions="1200" </basicHttpBinding> maxConcurrentInstances="3000" />  $\le$ hindings>  $\le$  serviceMetadata httpGetEnabled="true" />  $\le$  serviceMetadata httpGetEnabled="true" />  $\le$  serviceDebug includeExceptionDetailInFau <client> <serviceDebug includeExceptionDetailInFaults="false" />  $\leq$ endpoint  $\leq$ hehavior $>$ address="https://loadtesting.gohantancs.jp/GTXWcfService/Service.svc" when we have supposed to havior name=""><br>binding="basicHttpBinding" (serviceMetadata binding="basicHttpBinding" (serviceMetadata httpGetEnabled="true" httpsGetEnabled="true" httpsGetEnabled="true" /><br>binding="basicHttpBinding" (serviceDebug includeExceptionDetailInFaults="false" /><br>bindingConfiguration="Ba contract="ServiceReference1.IService" </behavior> name="BasicHttpBinding\_IService1" /> </serviceBe<br></client> </client> </client> </client> </behaviors> </system.serviceModel> <bindings> <runtime> </br/>
</br/>
</br/>
</br/>
</binding wanding wanding="urn:schemas-microsoft-com:asm.v1"></binding></asicHttpBinding></asicHttpBinding></asicHttpBinding></asicHttpBinding></asicHttpBinding></asicHttpBinding wand  $\langle$ assemblyBinding xmlns="urn:schemas-microsoft-com:asm.v1" $\rangle$ <br> $\langle$ dependentAssembly $\rangle$ <assemblyIdentity name="System.Runtime.CompilerServices.Unsafe" publicKeyToken="b03f5f7f11d50a3a" culture="neutral" />  $\le$ bindingRedirect oldVersion="0.0.0.0-6.0.0.0" newVersion="6.0.0.0" /> sendTimeout="00:10:00" sendTimeout="00:10:00"  $\langle$  dependentAssembly> receiveTimeout="00:10:00"> receiveTimeout="00:10:00"> receiveTimeout="00:10:00"><br><dependentAssembly> </binding> <dependentAssembly> </binding> <assemblyIdentity name="System.Memory" publicKeyToken="cc7b13ffcd2ddd51" culture="neutral" /> </basicHttpBinding>  $\Diamond$ bindingRedirect oldVersion="0.0.0.0-4.0.1.2" newVersion="4.0.1.2" />  $\Diamond$ <dependentAssembly><br><assemblyIdentity name="System.Buffers" publicKeyToken="cc7b13ffcd2ddd51" culture="neutral" /> <compilation debug="true" strict="false" explicit="true" targetFramework="4.8"  $\footnotesize{\begin{array}{c} \text{\large $\longrightarrow$} \ \text{\large $\longrightarrow$} \ \text$  <dependentAssembly> </system.web> <assemblyIdentity name="System.Threading.Tasks.Extensions" publicKeyToken="cc7b13ffcd2ddd51" culture="neutral" /> <system.webServer> <bindingRedirect oldVersion="0.0.0.0-4.2.0.1" newVersion="4.2.0.1" /> <security> </dependentAssembly> <requestFiltering> <assemblyIdentity name="System.Threading.Channels" publicKeyToken="cc7b13ffcd2ddd51" culture="neutral" />  $\langle$ bindingRedirect oldVersion="0.0.0.0-7.0.0.0" newVersion="7.0.0.0"  $\langle$ Color and the system. In Salem Color Server's Color Color Color Color Color Color Color Color Color Color Color<br>
</dependentAssembly>
</dependentAssembly>
</dependentAssembly>
</dependentAssembly>
</dependentAssembly>
</s dependentAssembly><br><assemblyIdentity name="Microsoft.Bcl.AsyncInterfaces" publicKeyToken="cc7b13ffcd2ddd51" culture="neutral" /> <assemblyBinding xmlns="urn:schemas-microsoft-com:asm.v1"> <assemblyBinding xmln Version="0.0.0.0-7.0.0.0" newVersion="7.0.0.0" /><br>
</dependentAssembly>
</dependentAssembly>
</dependentAssembly>
</dependentAssembly>
</dependentAssembly>
</dependentAssembly>
</dependentAssembly>
</dependentAssembly>
</  $\leq$ dependentAssembly $>$   $\leq$   $0.0$ .  $0.0$   $\leq$   $0.0$   $0.0$   $\leq$   $0.0$   $0.0$   $\leq$   $0.0$   $\leq$   $0.0$   $\leq$   $0.0$   $\leq$ <assemblyIdentity name="System.Text.Json" publicKeyToken="cc7b13ffcd2ddd51" culture="neutral" /> </dependentAssembly><br><bindingRedirect oldVersion="0.0.0.0-7.0.0.0" newVersion="7.0.0.0" />  $\prec$ /dependentAssembly>  $\prec$ /assemblyIdentity name="System.Memory" publicKeyToken="cc7b13ffcd2ddd51" culture="neutral" /> $\prec$ /assemblyBindingRedirect oldVersion="0.0.0.0-4.0.1.2" newVersion="4.0.1.2" / $\succ$  $\langle$ assemblyBinding><br>
and the different oldVersion="0.0.0.0-4.0.1.2" newVersion="4.0.1.2" /><br>
∠/runtime><br>
△/dependentAssembly> A B

 $\langle$ /dependentAssembly>

 $\leq$ 2xml version="1.0" encoding="utf-8"?>  $\leq$  concurrencyMode. Single, and the state of encoding="utf-8"?>  $\leq$  statem. ServiceModel. ServiceModel. ServiceModel. ServiceMode: =ConcurrencyMode: =ConcurrencyMode. Single, <configuration> InstanceContextMode:=InstanceContextMode:=InstanceContextMode:=InstanceContextMode.PerSession  $\langle \text{--} \rangle$  UseSynchronizationContext:=False)  $\lambda$  $\langle$ add address = "\*" maxconnection = "384"/>  $\langle$ messageLogging logEntireMessage="True" ingmododgoon.com/rocedver/information/<br>| logMessagesAtTransportLevel="True" />  $\langle$ diagnostics performanceCounters="All"> maxMessagesToLog="3000"<br>maxSizeOfMessageToLog="2000"/> maxBufferPoolSize="2147483647" <endpoint address="mex" binding="mexHttpBinding" contract="IMetadataExchange" />  $\leq$ erviceDebug includeExceptionDetailInFaults="false" /> maxBufferSize="2147483647"<br>maxBufferSize="2147483647"<br>maxBufferPoolSize="2147483647"  $\langle$ /system.serviceModel>  $\frac{\text{Keyl}}{\text{Keyl}}$ <br>  $\frac{\text{Keyl}}{\text{Keyl}}$   $\frac{\text{Keyl}}{\text{Keyl}}$   $\frac{\text{Keyl}}{\text{Keyl}}$  $\zeta$ assemblyIdentity name="System.Runtime.CompilerServices.Unsafe" publicKeyToken="b03f5f7f11d50a3a" culture="neutral" /> C D

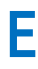

</configuration> </configuration> </configuration> </configuration> </configuration> </configuration> </configuration> </configuration> </configuration> </configuration> </configuration> </configuration> </configuration>

<dependentAssembly>

<assemblyIdentity name="System.Threading.Tasks.Extensions" publicKeyToken="cc7b13ffcd2ddd51" culture="neutral" /><br><bindingRedirect oldVersion="0.0.0.0-4.2.0.1" newVersion="4.2.0.1" />

</dependentAssembly> <dependentAssembly>

<assemblyIdentity name="System.Threading.Channels" publicKeyToken="cc7b13ffcd2ddd51" culture="neutral" /><br><bindingRedirect oldVersion="0.0.0.0-7.0.0.0" newVersion="7.0.0.0" />

</dependentAssembly>

<dependentAssembly><br><assemblyIdentity name="Microsoft.Bcl.AsyncInterfaces" publicKeyToken="cc7b13ffcd2ddd51" culture="neutral" /><br><bindingRedirect oldVersion="0.0.0.0-7.0.0.0" newVersion="7.0.0.0" /><br></dependentAssembly>

<dependentAssembly>

<assemblyIdentity name="System.Text.Json" publicKeyToken="cc7b13ffcd2ddd51" culture="neutral" /> <bindingRedirect oldVersion="0.0.0.0-7.0.0.0" newVersion="7.0.0.0" />

</dependentAssembly> </assemblyBinding>

</runtime> </configuration>